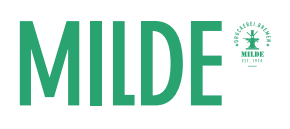

# Allgemeine Begriffserklärungen

### Beschnittzugabe

Eine Beschnittzugabe ist immer dann wichtig, wenn Bilder randlos bzw. "randabfallend" gedruckt werden sollen. Die Bilder werden dafür über das Endformat hinaus angelegt. Wir benötigen von Ihnen in der Regel eine Beschnittzugabe zu allen Seiten von je 3mm. Dadurch entsteht das Datenformat. Durch das Hinzufügen der Beschnittzugabe ist gewährleistet, dass keine weißen Ränder entstehen, sogenannte "Blitzer".

Ein Sonderfall bilden Hardcoverbindungen. Hierbei benötigen wir für die Cover je 20mm Beschnittzugabe zu allen Seiten. Beim Hardcover wird die Beschnittzugabe nicht abgeschnitten, sondern umgeklappt.

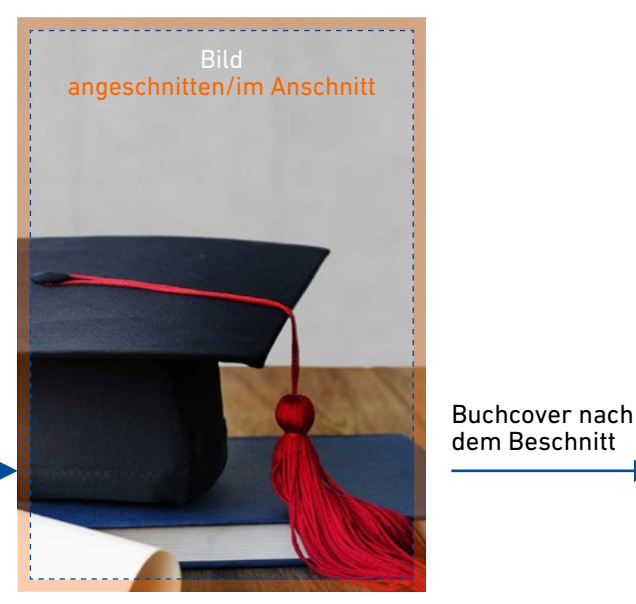

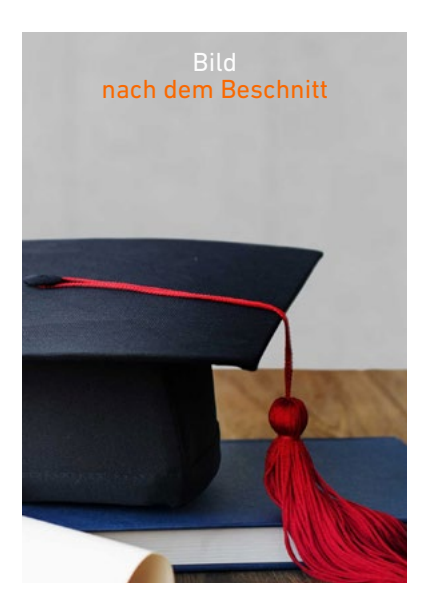

Bilder bis ganz an den Rand des Anschnitts legen!

#### 3mm Beschnittzugabe

#### Endformat Datenformat = Endformat + 3mm Anschnitt (Beschnittzugabe) an jeder Seite

# Endformat

Das Endformat, ist das finale Format nach dem Drucken und dem Schneiden. Es beinhaltet keine Beschnittzugabe mehr. Datenformat - Beschnittzugabe = Endformat

### Blitzer

Blitzer treten auf, wenn keine Beschnittzugabe angelegt wurde. Es sind in der Regel weiße, unbedruckte Stellen am Rand der Seite.

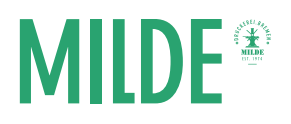

## Bilder bis ganz zum Rand des Anschnitts/der Beschnittzugabe anlegen

Um zu gewährleisten, dass keine Blitzer entsteht entstehen/kein weißer Rand entsteht, müssen Bilder bis ganz an den Rand der Beschnittzugabe angelegt werden.

#### Richtig **Falsch** Falsch in the Second Community of the Second Community of the Falsch

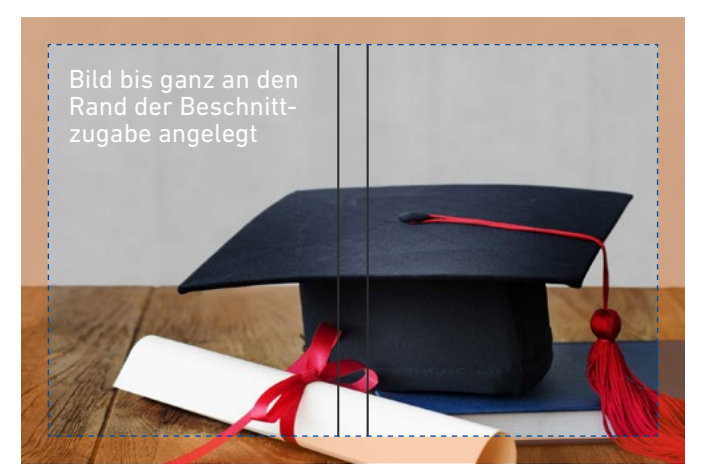

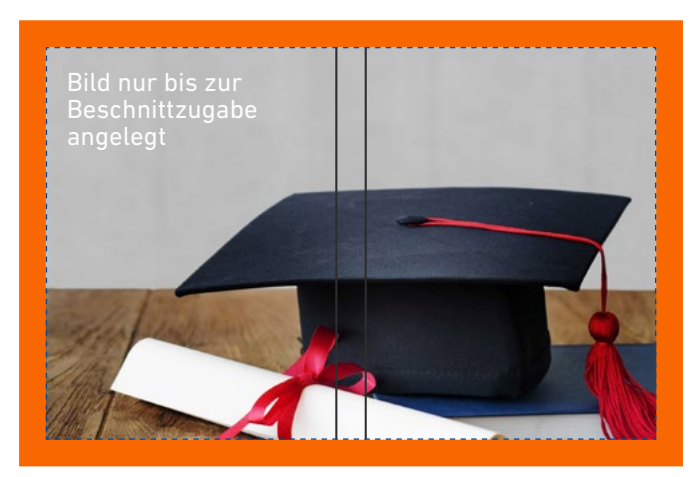

 Endformat Datenformat (Endformat + Beschnittzugabe)

#### Nut

Bei der Nut handelt es sich um eine senkrechte Vertiefung an der Stelle, wo der Buchdeckel auf den Buchrücken trifft.

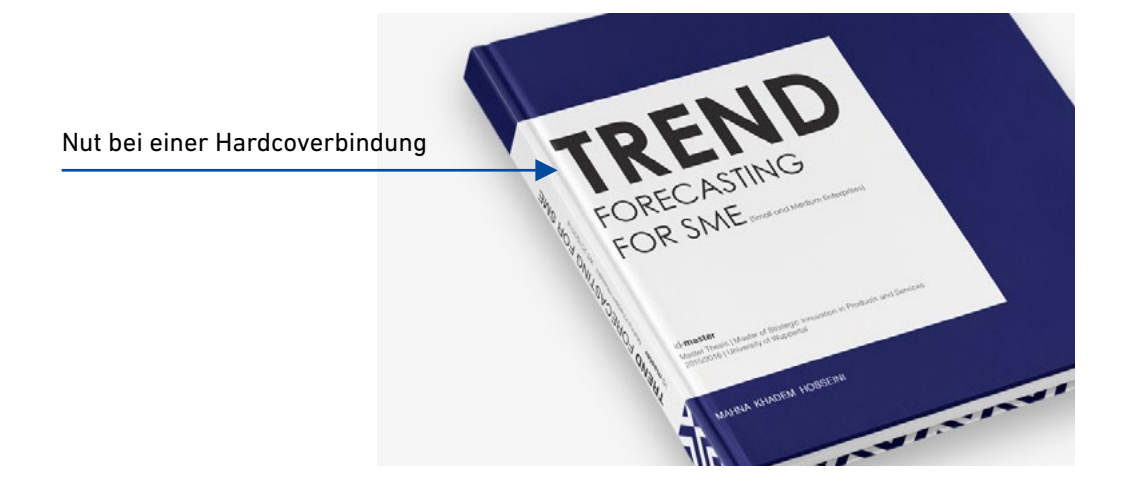